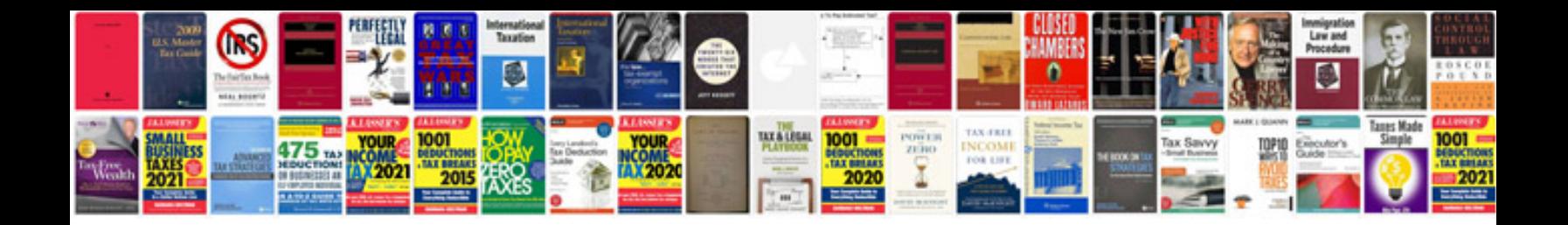

**Display the formatting marks in the document**

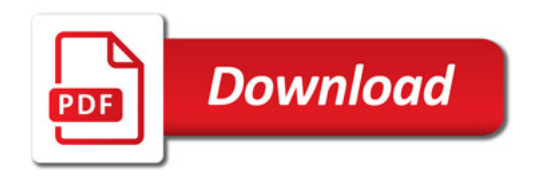

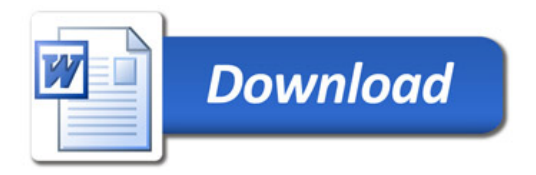